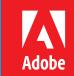

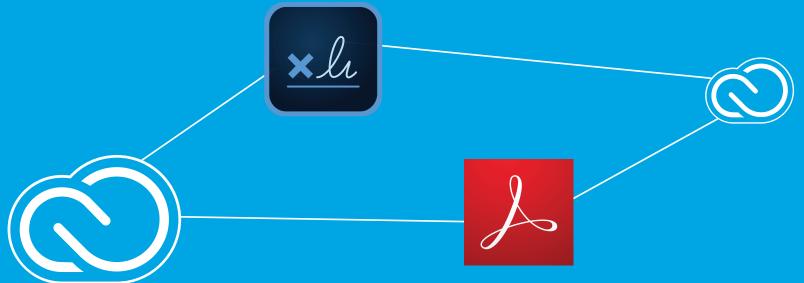

# IT Best Practices

Empower your users with the right apps and services to do their best work

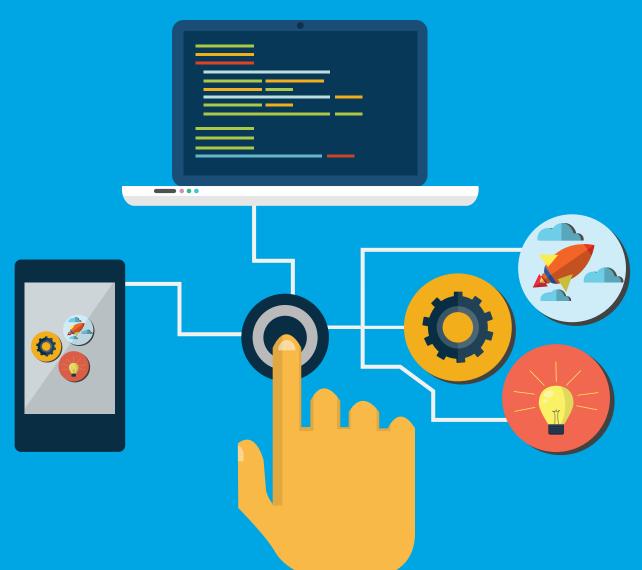

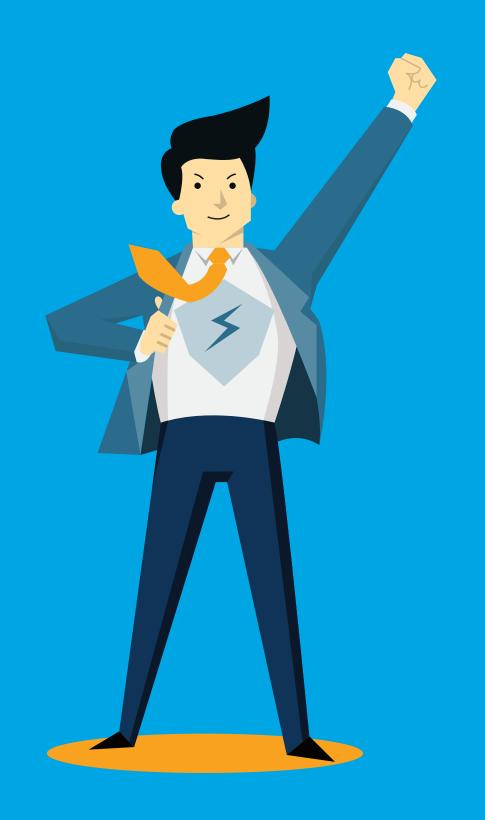

# Become a champion by empowering your users to work more effectively

- 1. The latest services from Adobe will help your teams create faster, better, and together.
- 2. Use this guide to learn about how to get started with services and named user deployment.
- 3. We'll be with you every step of the way as you migrate to named user deployment.

### These are the core Creative Cloud services and how they can help your users

Core services: because these services are essential for collaboration in the Creative Cloud, they are on for all users

#### Libraries

A centralized place for brand assets built into your creative tools. Helps your users create quickly and consistently.

#### **Assets**

Includes work in progress cloud storage which lets your users store, sync, iterate and reuse your files form many locations and across their creative applications.

### **Creative Sync**

Allows your users to work more seamlessly by automatically syncing files, fonts, photos, design assets, settings, metadata, Adobe Stock and more.

#### Market

Gives your users access to a rich collection of high-quality, curated assets free to your users.

### Mobile App Access

Gives users access core design tools on their mobile devices.

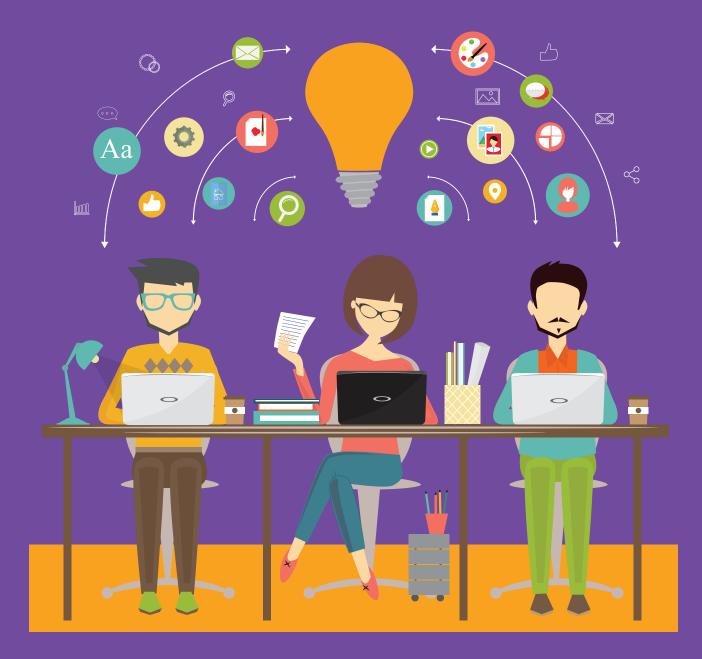

### And, here's an overview of the configurable services for Creative Cloud

**Configurable Services:** These are services you can configure in the Adobe Admin Console based on your users' needs. The overview below will help get you started:

#### **Create Better**

These will help your team create beautiful work

#### **Typekit**

Font service that brings thousands of fonts into one beautifil library

#### **Photos**

Edit, organize, and share images anywhere, anytime through Lightroom

#### **Story Plus**

Combines screenwriting with production scheduling and reporting tools for video projects

#### **PDF Services**

Essential PDF tools to store and share files online

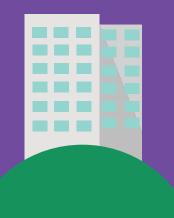

#### **Create Faster**

These will help your team become more productive

#### Stock

Stock images and video incorporated directly into creative tools, giving users a 10x productivity boost

#### Adobe Sign

Send, sign, track and manage signed documents individually

#### **Extract**

Extract design information quickly from a Photoshop comp to use when coding mobile and desktop designs

#### **Device Preview**

Gives real-time previews from Photoshop and Dreamweaver of mobile apps and responsive web designs

#### PhoneGap Build

Takes the pain out of developing mobile apps

#### **Edge Inspect**

For web designers and developers targeting multiple browsers to easily browse, inspect and debug on devices

#### **Create with Others**

These will help your team work with a community.

#### Community

Showcase and discover creative work through Behance and Portfolio

#### **Publish Online**

Publish and share an InDesign document online

#### **Share Online**

Share your Adobe XD designs and prototypes online with stakeholders

#### Spark

Communicate ideas with social graphics, web stories and animated videos

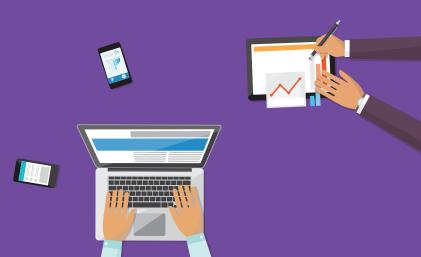

### Document Cloud drives faster work with a unique mix of apps and services

# Powerful PDF services to enhance productivity

#### **Create PDF**

Build PDF files from your browser or mobile device

#### **Convert PDF**

Export existing PDF files into editable Microsoft Word, Excel, or PowerPoint documents

#### Combine

Merge multiple files into a single PDF file

#### Fill & Sign

Turn digital files or paper documents into forms you can fill, sign, and send electronically

#### Send & Track

Send and track PDF files on any device

#### Storage accessibility

20GB of cloud storage making it easy to access your PDF files anywhere

# Integrations with existing enterprise systems

Prebuilt applications designed to support unique end user needs including:

- Apptus
- Microsoft Dynamics
- Microsoft Sharepoint
- Office 365
- Salesforce
- SAP
- ServiceNow
- Workday

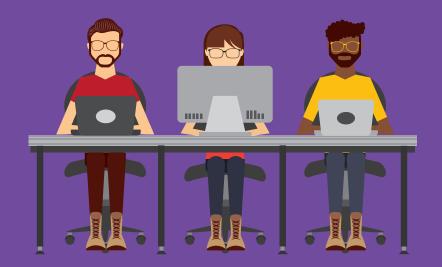

### **Adobe Sign**

Send, sign, track and manage your organization's key documents

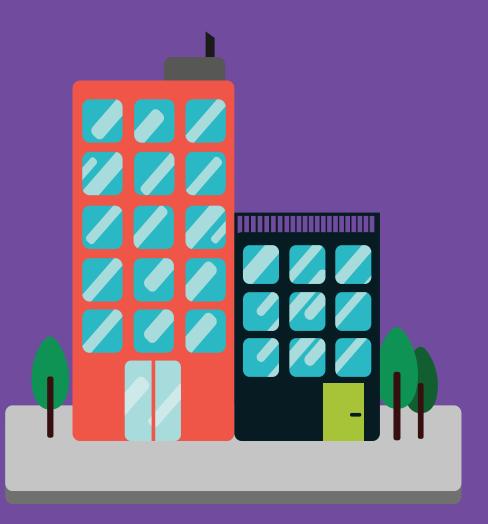

### Let's get started with the Adobe Admin Console:

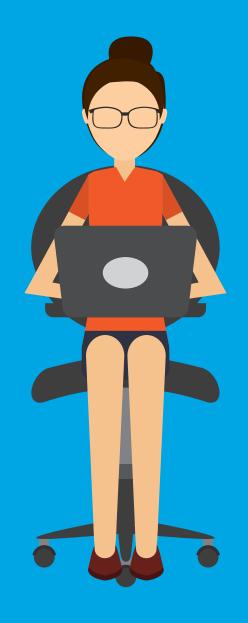

- Ensure the right people have access to the Adobe apps and services they need
- Manage Adobe software licenses across your organization
- Delegate IT admin tasks to your team
- Get the support you need

Learn how to address these issues and more using the Admin Console

## Admin Console

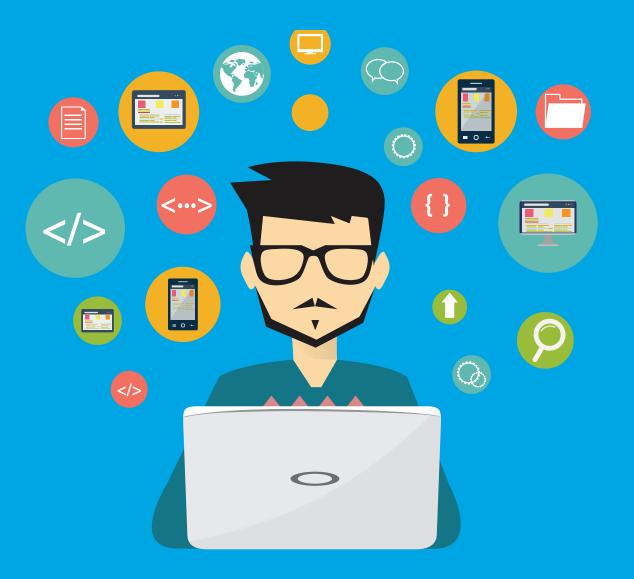

The Admin Console is your one stop shop for managing your Creative Cloud, Document Cloud, and Adobe Stock plans across the enterprise.

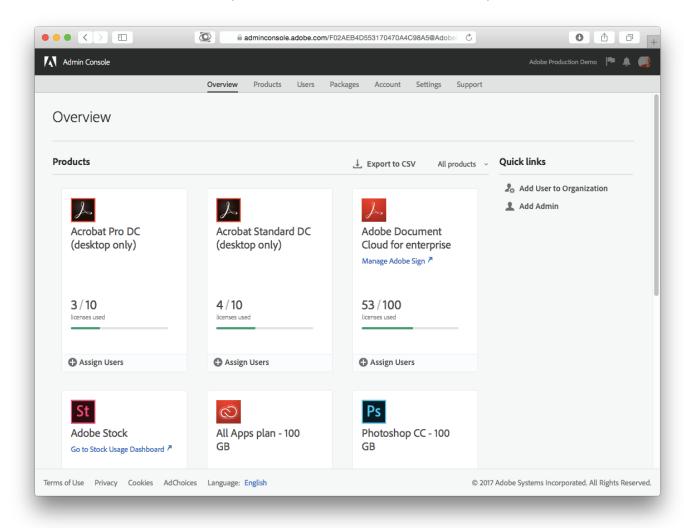

Access the Admin Console through your web browser: <a href="https://adminconsole.adobe.com/enterprise">https://adminconsole.adobe.com/enterprise</a>

### A closer look of what you can do in the Admin Console

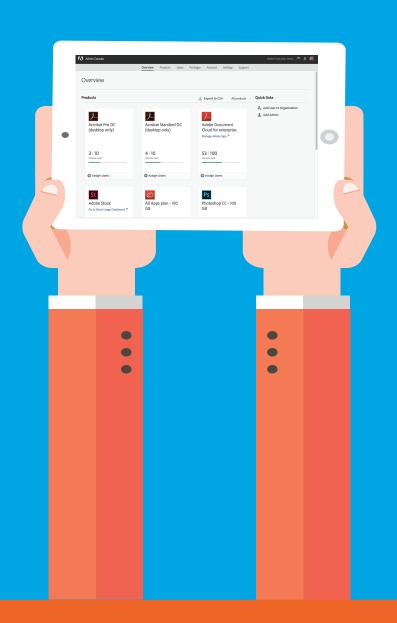

- Get your users exactly what they need
  - Assign software licenses
  - Configure services
  - Download installer packages
- Que de la company de la company de la com
  - · Generate license reports
  - Manage security settings
  - Configure email notifications
  - Delegate IT admin tasks to your team
- Get your questions answered
  - Access enterprise support
  - Schedule 1:1 Expert Services sessions

Up Next: How can you can get your user what they need

# First, here are some tips to get started with named user deployment:

- 1 Add users to the Admin Console one at a time, in batch, or with the <u>User Sync Tool</u>.
- 2 Evaluate which services your users need and create Product Profiles.
- Assign Users or Users Groups to Product Profiles.
- 4 Customize and download installation packages.
- Finally, deploy the software to your users.

**Up Next:** What identity types are best for my organization's needs?

# What identity types are best for my organization's needs?

The Admin Console is used to deploy software to named users. While this might be different from the serial number deployment you're used to, it's a common practice and we offer support for three different user identity types. Choose the one that's right for your needs:

### 1 Federated ID

- · This is the best choice for most enterprises.
- · These organizations need to support Single Sign-On (SSO) for access to other apps and cloud services.
- We recommend this as it reduces IT workload and offers the best security. If a user leaves your organization, the user's ability to access applications, services, and creative assets ends as soon as their enterprise credentials are revoked.

### 2 Enterprise ID

- · This is the best choice for large organizations who aren't ready to support SSO.
- · This account type is created, owned, and managed by your organization.
- · Adobe hosts the Enterprise ID and performs authentication. End users do not control accounts.

### 3 Adobe ID

- · This can be a good option for freelancers or temporary vendors.
- · This ID type is created, owned, and managed by the end user.
- · You can assign or remove software licenses as needed.

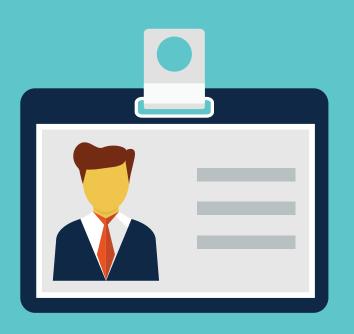

# Next, delegate admin tasks within your team.

We suggest you delegate roles within the Admin Console based on your team's responsibilities:

System Admin
Super user for the organization with full admin rights in the Admin Console can also delegate

all other admin privileges to other users

- 2 Product Admin

  Creates and manages product profiles, including customizing services adding and removing users and groups.
- Product Profile Admin

  Adds and removes users and groups from a product configuration but cannot create or edit the product profiles

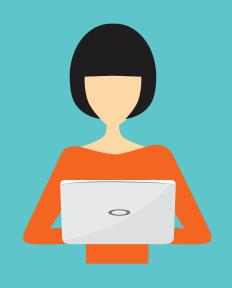

- 4 User Group Admin

  Administers the descriptions of user groups and adds and removes users but cannot create new users groups
- Deployment Admin
  Creates and manages and deploy
  packages to users

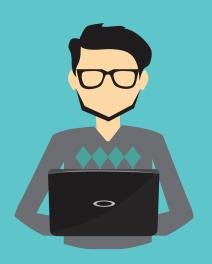

Support Delegate
Support champion who can open and track support cases and schedule Adobe Expert Services sessions

Up Next: Take action to equip your users with the services they need today.

### What's Next?

Download the Named User Licensing Migration Guide: <a href="https://adobe.ly/2BWjlxt">https://adobe.ly/2BWjlxt</a>

Interested and haven't completed your complimentary onboarding call? Schedule Today: <a href="http://adobe.ly/adminconsole">http://adobe.ly/adminconsole</a>

You're one step closer to getting the full value of Adobe solutions!

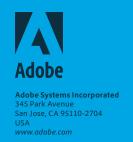